Subject: Re: Sound in linux Posted by [rainbowsally](https://www.ultimatepp.org/forums/index.php?t=usrinfo&id=32769) on Wed, 17 Dec 2014 17:54:09 GMT [View Forum Message](https://www.ultimatepp.org/forums/index.php?t=rview&th=9144&goto=44042#msg_44042) <> [Reply to Message](https://www.ultimatepp.org/forums/index.php?t=post&reply_to=44042)

The changes in Core/Util.cpp work, but I got errors when I dropped the other snippet into ChGtk.cpp. It looks like a snippet from inside a function?

So I commented it out for now.

Works. :)

Finding the right place to plug it in may be a little confusing for others so in case anyone else wants to play with this, I'll upload the uppsrc/Core/Util.cpp per your changes here.

File Attachments 1) [Util.cpp,](https://www.ultimatepp.org/forums/index.php?t=getfile&id=4686) downloaded 337 times

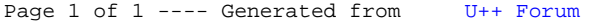